# **Polynome**

[Jörn Loviscach](mailto:joern.loviscach@fh-bielefeld.de)

Versionsstand: 10. November 2010, 23:14

Die nummerierten Felder sind absichtlich leer, zum Ausfüllen in der Vorlesung. Videos dazu:<http://www.youtube.com/joernloviscach>

This work is licensed under the Creative Commons Attribution-NonCommercial-ShareAlike 3.0 Germany License. To view a copy of this<br>license, visit<http://creativecommons.org/licenses/by-nc-sa/3.0/de/> or send a letter to Crea

### **1 Begriffe, Verlauf**

Ein Ausdruck der Art 1

heißt Polynom [polynomial] in *x*. Die Variable *x* darf nur in ganzen Potenzen ab 0 aufwärts erscheinen. Vor den Potenzen dürfen Faktoren ("Koeffizienten") stehen. Diese Produkte werden addiert. Die größte Potenz von *x*, die wirklich vorkommt (also einen Koeffizienten  $\neq 0$  hat) heißt Grad [order, degree] des Polynoms.

Eine Funktion  $x \mapsto p(x)$ , wobei *p* ein Polynom ist, heißt schulmäßig eine "ganzrationale Funktion" [ohne englische Entsprechung]. Meist nennt man sie aber einfach ebenfalls Polynom.

Polynome haben abhängig von ihrem Grad und dem Vorzeichen des höchsten Koeffizienten einen typischen Verlauf ins Unendliche:

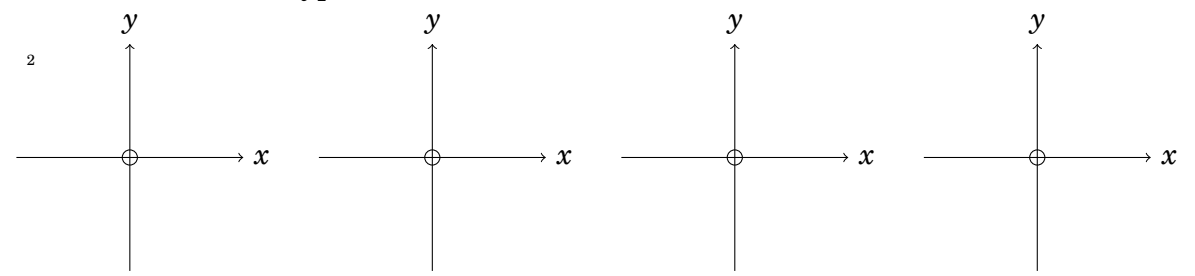

Insbesondere hat jedes Polynom mit ungeradem Grad mindestens eine Nullstelle ∈ R.

### **2 Anwendungen**

Parabeln und lineare Funktionen sind Spezialfälle von Polynomen. Die Exponentialfunktion exp : *x* 7→ *e x* ist *kein* Polynom, kann aber gut durch Polynome genähert

werden: 3

4

Das Gleiche gilt für den Sinus

und für den Cosinus 5

Details dazu später.

Polynome sind beliebt als Hilfsmittel, um andere Funktionen zu nähern. Das ist hilfreich, wenn die anderen Funktionen zu unhandlich sind, und ist praktisch unausweichlich, wenn die anderen Funktionen unbekannt sind:

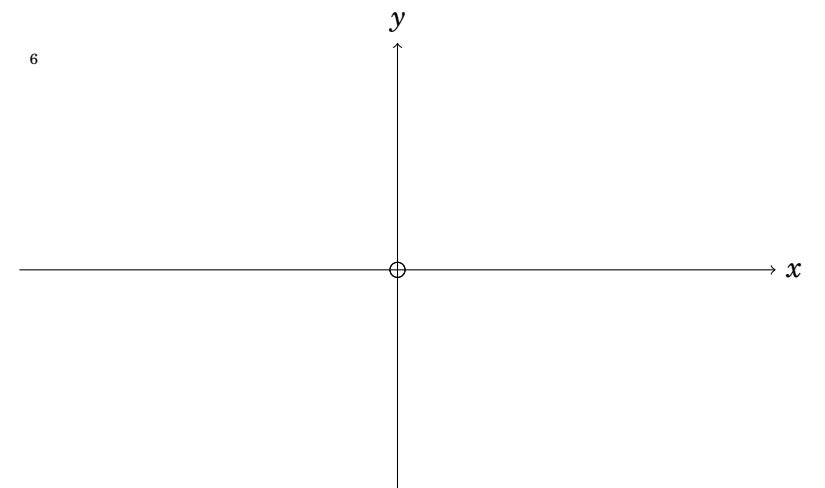

Daneben treten Polynome bei der Analyse von Differentialgleichungen, Filtern oder Regelsystemen auf. Gesucht sei etwa eine Funktion *f* mit  $f'' - 5f' + 6f = 0$ . Dann kann man zum Beispiel ansetzen:

Und findet ein Polynom:

7

8

9

10

Insbesondere Fourier- und Laplace-Transformation erlauben (später!), komplexe Systeme zum Beispiel auf Polynome zurückzuführen.

#### **3 Polynomdivision**

Polynome kann man addieren, subtrahieren und multiplizieren und erhält wieder Polynome:

Beim Addieren und Subtrahieren ist der Grad der Ergebnisses maximal so hoch wie der größte Grad der Polynome, die man addiert/subtrahiert. Beim Multiplizieren ist der Grad des Ergebnisses genau die Summe der Grade der beiden multiplizierten Polynome.

Polynome kann zwar auch durcheinander teilen – bloß ist das Ergebnis dann eher selten wieder ein Polynom:

Insofern ähneln die Polynome den natürlichen Zahlen.

Wie man aus Brüchen von natürlichen Zahlen einen ganzzahligen Anteil und einen 11

Rest berechnet , kann man aus Brüchen von Polynomen eine Polynom und einen Rest bestimmen. Diese "Polynomdivision" wird praktisch genauso gerechnet wie die schriftliche Division. Allerdings gibt es keinen Übertrag von einer Stelle auf die andere, was die Sache sogar noch einfacher macht. Beispiel:  $(2x^3 + 4x^2 - 3x + 3)$  :  $(2x^2 - x + 1) =$ 

12

13

15

Wolfram Alpha mag den Doppelpunkt nicht, versteht aber den Schrägstrich:  $(2x^3+4x^2-3x+3)/(2x^2-x+1)$ 

Bei der Polynomdivision entsteht ein Polynom, das den Grad vom Zähler minus den Grad vom Nenner hat. Der Rest ist ein Polynom, das höchstens den Grad des Nenners minus eins hat.

#### **4 Nullstellen und Linearfaktoren**

Hat ein Polynom  $p(x)$  eine Nullstelle [zero]  $x_1$ , das heißt  $p(x_1) = 0$ , muss folgende Polynomdivision ohne Rest aufgehen:

Das sieht man so: Angenommen, es gäbe einen Rest. Dann darf der höchstens den Grad 0 haben, weil der Nenner den Grad 1 hat. Ein Polynom vom Grad 0 ist aber eine Konstante. Also: 14

Diese Polynomdivision ergibt ein Polynom *q*, das einen Grad niedriger ist als *p*. Das originale Polynom *p* lässt sich damit aufspalten:

Das heißt auch "Abspaltung eines Linearfaktors": Das *x* − *x*<sub>1</sub> ist ein Linearfaktor.

Hat das verbleibende Polynom *q* weitere Nullstellen, kann man weiter teilen und abspalten. Die Nullstellen von *q* sind auch Nullstellen von *p*. Nullstellen können mehrfach auftreten. Im Endeffekt ergibt sich, wenn *x*<sup>1</sup> bis *x<sup>n</sup>* die Nullstellen von *p* sind und jeweils  $k_1$ - bis  $k_n$ -mal auftreten:

16

Insbesondere kann ein Polynom vom Grad *n* höchstens *n* verschiedene Nullstellen haben. Zur Erinnerung: Ein Polynom mit geradem Grad muss nicht unbedingt reelle Nullstellen haben; ein Polynom mit ungeradem Grad muss mindestens eine reelle Nullstelle haben.

Die "Vielfachheit" [multiplicity] der Nullstellen bestimmt, wie der Funktionsgraph durch die *y*-Achse geht oder sie berührt:

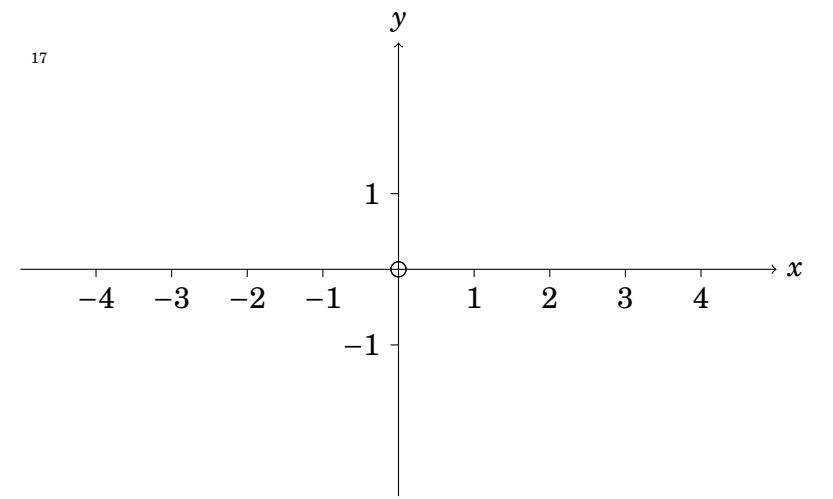

Wie findet man Nullstellen von Polynomen? Thema: Lösen von algebraischen Gleichungen – nächste Vorlesung.

## **5 Horner-Schema**

18

Polynome so auszurechnen, wie man sie üblicherweise hinschreibt, ist ineffizient:

Stattdessen klammert man besser um. Das nennt sich Horner-Schema: 19